## R を用いたクラスター分析

清水顕史

## データの準備

代謝産物×サンプルの行列データをタブ区切りのテキストファイルで用意します(デー タは Excel で準備し、タブ区切りで保存します)。例えば代謝産物×8 サンプルのメタボロ ームデータを解析します。

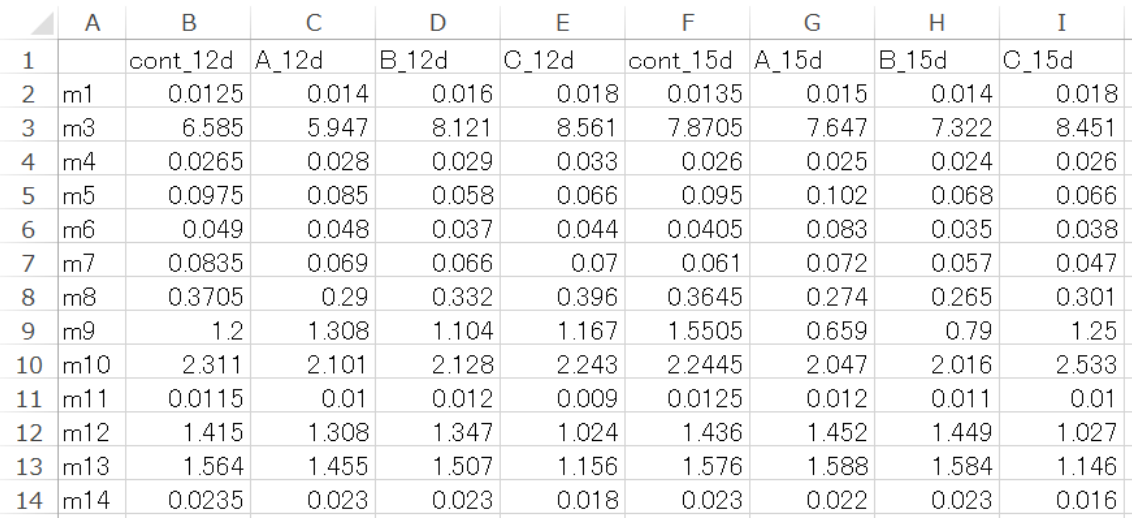

図 1、例データ ("Mdata.txt")

以下では、このデータ("Mdata.txt")を用いて、R による階層的クラスタリングの手順を示 します。R に入力するコマンドは赤字で示しています。階層クラスタリングでは、用途に応 じて距離行列の計算法とクラスター作成法を選ぶ必要がある。トランスクリプトーム解析 では距離の計算に(ピアソンの)相関行列を用いることが多く、クラスターは最遠隣法 (complete 法)を用いることが多い。

#データの読み込み

data  $\leftarrow$  read.table("Mdata.txt", header=T)

#1-相関係数を距離とする最遠隣法(complete)クラスター解析

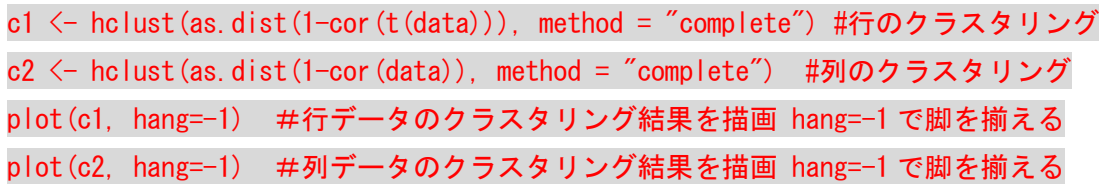

#ヒートマップ用に距離行列を整える

correlationDistanceTable <- as.dist(1-cor(as.matrix((data)))) # 距離行列用

#ヒートマップを pdf に出力する file 名は適宜変更する

pdf(file="heatmap.pdf") # pdf に出力する height=10, width=10 などとしてサイズを変更 可

heatmap(x=as.matrix(data.z), Colv=as.dendrogram(c2), Rowv=as.dendrogram(c1), distfun=correlationDistanceTable, hclustfun=function(x) hclust(correlationDistanceTable), cexRow=0.55, margins =  $c(6,10)$ )

dev.off()

・ユークリッド距離で解析する場合、行データの as.dist(1-cor(t(data)))を dist(data) に、列データの as.dist(1-cor(data))を dist(t(data))に変更する。

・hclust 関数の method 指定で、最近隣法は single、群平均法(UPGMA ともいう)は average、 ウォード法は ward などに変更できる。

・cexRow は行ラベルのフォントサイズで、0.2+1 / log10(行数)を基準に変更する。

・margins=(列、行)は、列や行ラベルの文字列の長さに応じて増やす。

以上の操作をまとめると、

data <- read.table("Mdata.txt", header=T)

c1  $\leftarrow$  hclust(as.dist(1-cor(t(data))), method = "complete")

 $c2 \leq$  hclust(as.dist(1-cor(data)), method = "complete")

correlationDistanceTable <- as.dist(1-cor(as.matrix((data))))

pdf(file="heatmap.pdf")

heatmap(x=as.matrix(data), Colv=as.dendrogram(c2), Rowv=as.dendrogram(c1),

distfun=correlationDistanceTable, hclustfun=function(x)

hclust(correlationDistanceTable), cexRow=0.55, margins =  $c(6, 10)$ )

dev.off()